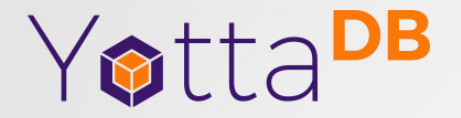

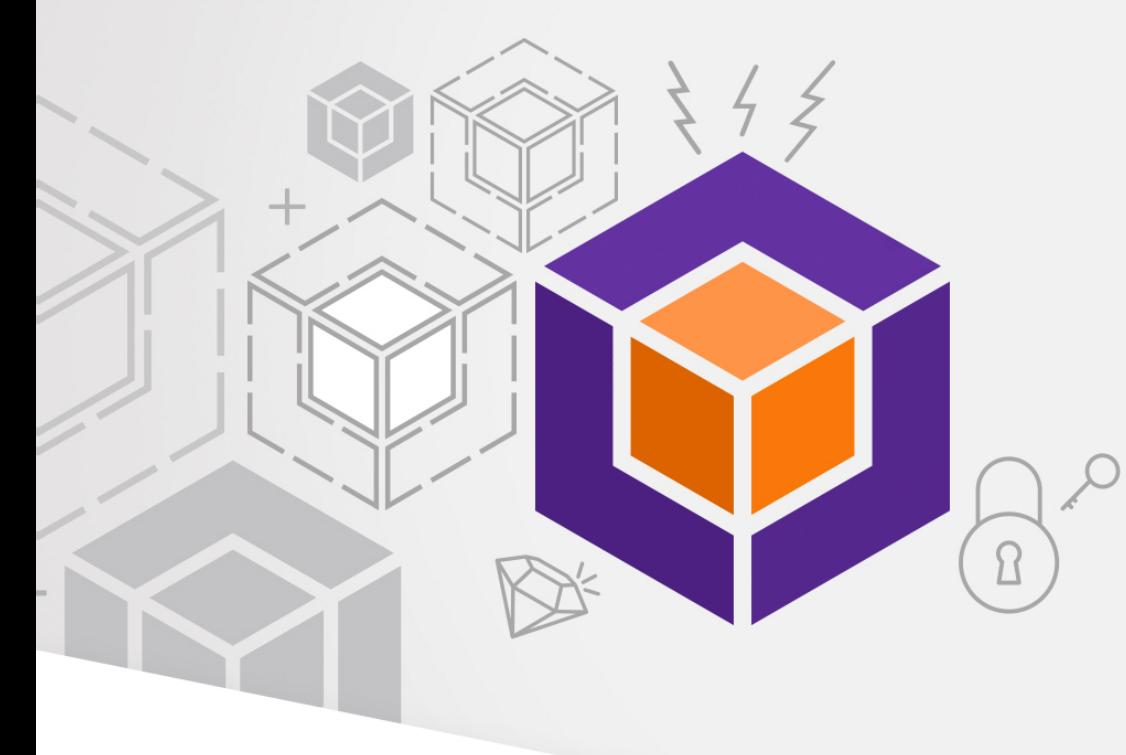

Presenting a GUI for YottaDB

June 5, 2019

## YottaDB® – https://yottadb.com

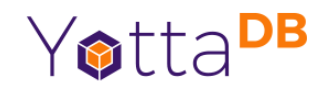

- A mature, high performance, hierarchical key-value NoSQL database whose code base scales up to mission-critical applications like large real-time corebanking and electronic health records, and also scales down to run on platforms like the Raspberry Pi Zero, as well as everything in-between.
- Rock Solid. Lightning Fast. Secure. Pick any three.

YottaDB is a registered trademark of YottaDB LLC

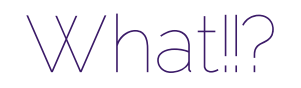

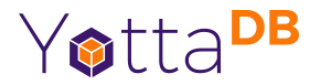

- Yes, a GUI for YottaDB exists!
- First target is the Global Directory Editor (GDE)

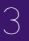

## Global Directory Editor

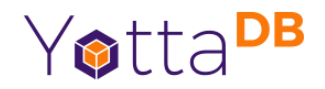

- Thinking logically a Global Directory is where the whole database creation process begins
- Maps globals to database files along with many global and database parameters
- GUI works with and without a global directory defined (so it can work on a clean install)

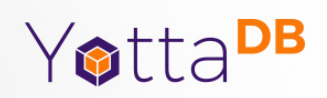

## Demo

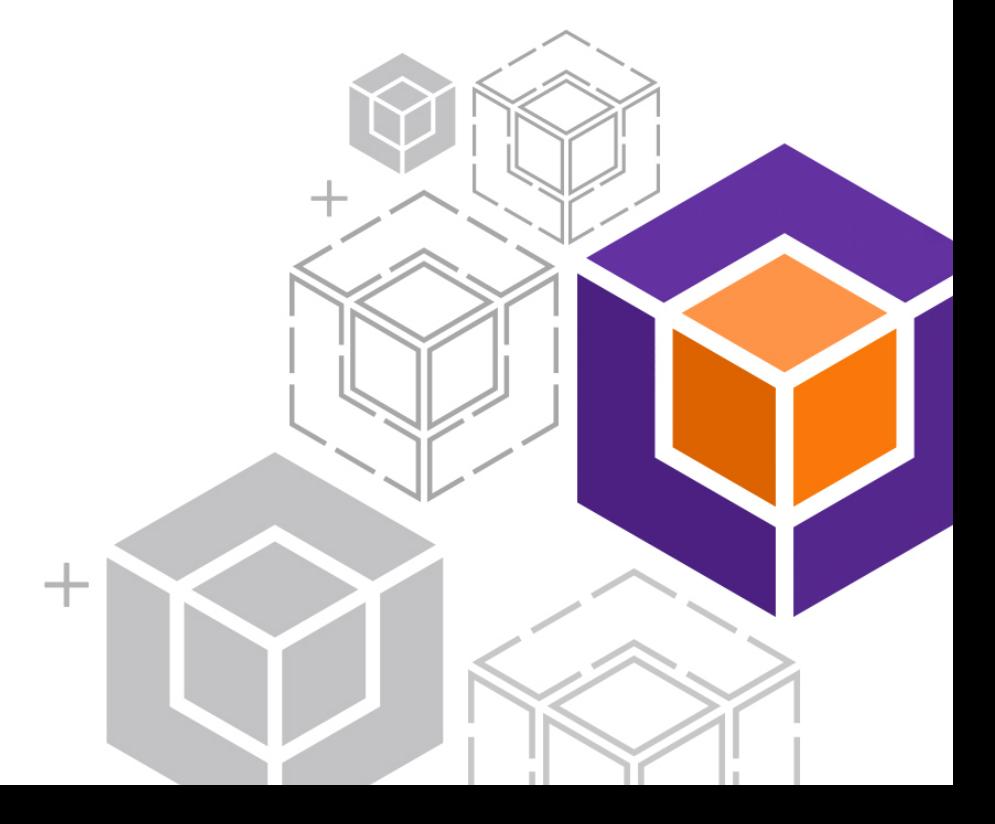

## The Technology

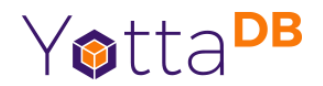

- M-Web-Server
	- JSON based web services exposed
- Vue.js based GUI
- All self contained no internet access required after installation
- Uses/Adheres to YottaDB plugin quidelines
- Unit tests for all web services

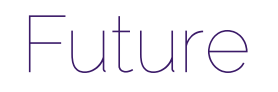

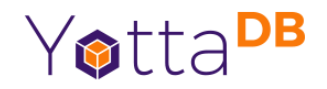

- Architecture is designed to expand to have other GUIs for YottaDB management
- What would you like to see next?
- Always accepting of pull requests and issue reports

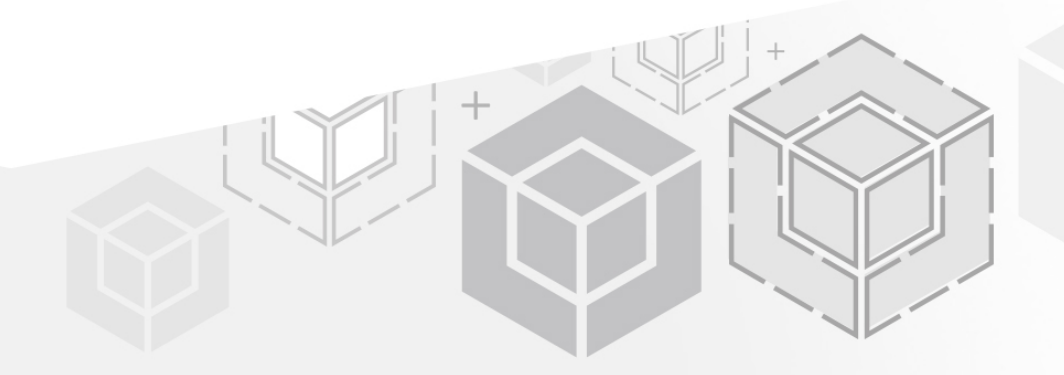

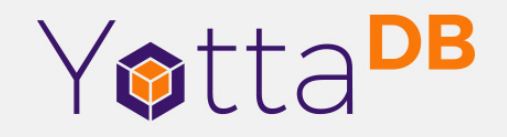

Thank You!

yottadb.com